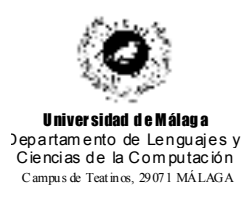

**Examen de Traductores, Intérpretes y Compiladores.** Convocatoria extraordinaria de Diciembre de 2001

3er Curso de I.T. Informática de Sistemas.

*Apellidos, Nombre: \_\_\_\_\_\_\_\_\_\_\_\_\_\_\_\_\_\_\_\_\_\_\_\_\_\_\_ Calificación: \_\_\_\_\_\_\_\_\_\_\_\_\_\_*

## **TEORÍA**

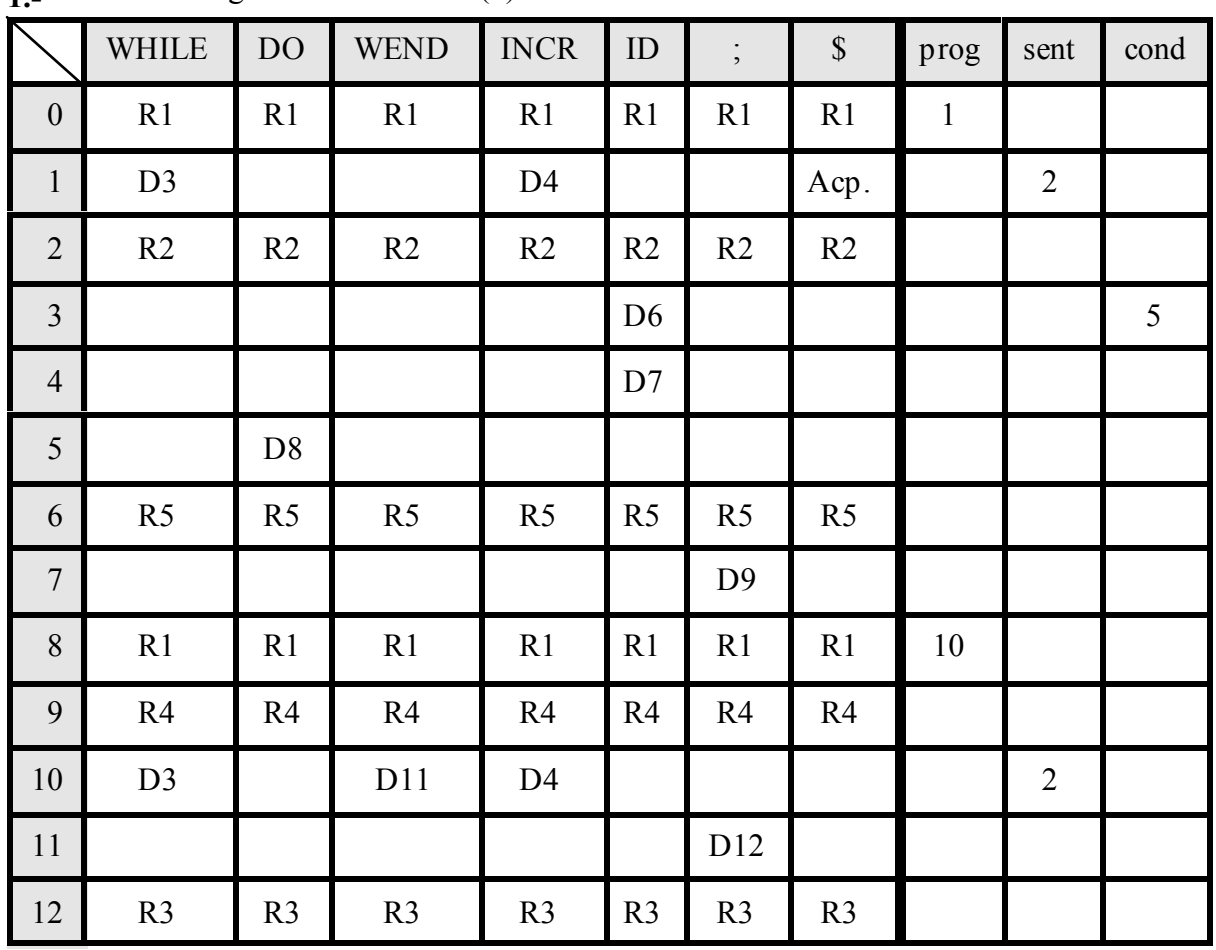

**1.-** Dada la siguiente tabla LALR(1):

correspondiente a la gramática:

prog : [ | prog sent ; sent : WHILE cond DO prog WEND ';' | INCR ID ';' ; cond : ID

; Proceder al reconocimiento o rechazo de la sentencia:

#### **WHILE ID DO INCR ID ; WEND**

mostrando en todo momento el estado de la pila, la ent rada, y el punto por el que va el reconocimiento.

**2.-** ¿Qué problema puede dar la gramática anterior si se la quiere reconocer con un análisis descendente con retroceso?¿Es posible solucionarlo con una gramática equivalente? Justificar las respuestas.

**3.-** Crear expresiones regulares en notación Lex para:

a) Reconocer los números pares.

b) Reconocer los múltiplos de 4.

**4.-** Según la generación de código de tercetos vista en clase, ¿cuál sería el código generado para la siguiente sentencia válida?

```
aux := exp;
res := 1;
while aux != 0 do
     res := res * base;
     aux := aux - 1;
end;
```
# **PRÁCTICA**

Se desea realizar una estimación del poder de las universidades españolas en el ámbito privado y público. Para ello, el Ministerio de Desvergüenza e Incultura nos suministra un listado de las universidades con un formato como el que ilustra el siguiente ejemplo:

```
UNIVERSIDAD PUBLICA "DE MALAGA" RECTOR "DIEZ DE LOS RIOS"
      CENTRO "ETSI INFORMATICA" TITULACIONES : 3 ALUMNOS : 12000
      CENTRO "ETSI INDUSTRIALES" TITULACIONES : 2 ALUMNOS : 5600
      CENTRO "ETSI TELECOMUNICACIONES" TITULACIONES : 2 ALUMNOS : 3500
UNIVERSIDAD PUBLICA "DE GRANADA" RECTOR "MONTORO GALLERO"
      CENTRO "POLITECNICA" TITULACIONES : 2 ALUMNOS : 13500
      CENTRO "ARQUITECTURA" TITULACIONES : 1 ALUMNOS : 600
      CENTRO "FILOSOFIA Y LETRAS" TITULACIONES : 2 ALUMNOS : 3500
UNIVERSIDAD PRIVADA "POMPEU FABRA" RECTOR "LISTO LADRON DE GUEVARA"
      CENTRO "EMPRESARIALES" TITULACIONES : 2 ALUMNOS : 1500
      CENTRO "ECONOMICAS" TITULACIONES : 2 ALUMNOS : 600
      CENTRO "CIENCIAS DE LA INFORMACION" TITULACIONES : 2 ALUMNOS : 500
      CENTRO "CIENCIAS DE LA EDUCACION" TITULACIONES : 18 ALUMNOS : 900
DINERO : 15000
```
Para realizar la estimación pedida, es necesario construir un procesador que acepte una entrada como ésta y construya en memoria la estructura necesaria para almacenar la información relevante. Para cada universidad:

- Si es pública o privada.
- Su nombre.
- El nombre de su rector.
- El número de centros que posee y cuales son.
- El número de alumnos de la universidad entera.
- El número de titulaciones total de todos sus centros.

Por cada centro de cada universidad se desea saber:

- Su nombre.
- Cuántas titulaciones tiene.
- Cuántos alumnos posee.

La última línea de la entrada nos da el presupuesto que el ministerio piensa dedicar (directa o indirectamente) a estas universidades.

En base a toda esta información, y una vez leída toda la entrada del ministerio y construída la estructura en memoria, se desea obtener una salida como la siguiente:

**Universidad Publica DE MALAGA Rector DIEZ DE LOS RIOS Poder 0.450105 Dinero 6751 Alumnos 21100 Centros 3 Titulaciones 7 Centro ETSI INFORMATICA Poder 0.254298 Alumnos 12000 Titulaciones 3 Centro ETSI INDUSTRIALES Poder 0.119916 Alumnos 5600 Titulaciones 2 Centro ETSI TELECOMUNICACIONES Poder 0.075891 Alumnos 3500 Titulaciones 2 Universidad Publica DE GRANADA Rector MONTORO GALLERO Poder 0.376310 Dinero 5644 Alumnos 17600 Centros 3 Titulaciones 5 Centro POLITECNICA Poder 0.285535 Alumnos 13500 Titulaciones 2 Centro ARQUITECTURA Poder 0.014885 Alumnos 600 Titulaciones 1 Centro FILOSOFIA Y LETRAS Poder 0.075891 Alumnos 3500 Titulaciones 2 Universidad Privada POMPEU FABRA Rector LISTO LADRON DE GUEVARA Poder 0.173585 Dinero 2603 Alumnos 3500 Centros 4 Titulaciones 24 Centro EMPRESARIALES Poder 0.067925 Alumnos 1500 Titulaciones 2 Centro ECONOMICAS Poder 0.030189 Alumnos 600 Titulaciones 2 Centro CIENCIAS DE LA INFORMACION Poder 0.025996 Alumnos 500 Titulaciones 2 Centro CIENCIAS DE LA EDUCACION Poder 0.049476 Alumnos 900 Titulaciones 18**

El dinero que se asigna a cada universidad es el resultado de multiplicar su poder por el presupuesto del ministerio. Lo realmente peliagudo de entender es cómo se calcula el poder de cada universidad según el Ministerio de Desvergüenza e Incultura. Para este ministerio, todo lo privado vale el doble que lo público. Además, el poder de las universidades se encuentra normalizado, de manera que la suma de los poderes de todas las universidades da 1.

El cálculo del poder no normalizado de todas las universidades se hace de la siguiente

forma:

```
poderTotal=alumnosPublicos + centrosPublicos*100 + titulacionesPublicas*10 +
2*alumnosPrivados + centrosPrivados*200 + titulacionesPrivadas*20
      En el ejemplo, el poder total es:
```
#### **poderTotal=(21100+17600)+(3+3)\*100+(7+5)\*10+(2\*3500+4\*200+24\*20)=47268**

De esta manera, el poder no normalizado de cada universidad se calcula en función de su número de alumnos, su número de centros y su número de titulaciones. Así, p.ej. el poder no normalizado de la Universidad de Málaga es:

**poderDeMálaga=21100+3\*100+7\*10=21470** que para normalizarlo se divide por el poder total:

```
poderDeMálagaNormalizado=poderDeMálaga/poderTotal=21470/47268=0,450105
```
Pero si una universidad es privada, este poder se multiplica por 2. Ej:

#### **poderDePompeuFabra=2\*3500+4\*200+24\*20=8280**

### **poderDePompeuFabraNormalizado=poderDePompeuFabra/poderTotal=8280/47268=0,173585**

Por último, el poder de cada centro se calcula exactamente igual que el de una universidad, considerando por tanto a un centro como una "pequeña universidad formada por un sólo centro" según escritos del propio ministerio. De esta forma, p.ej., el poder de la Politécnica de Granada quedaría:

#### **poderPolitécnicaDeGranada=13500+1\*100+2\*10=13620**

#### **poderPolitécnicaDeGranadaNormalizado=poder Polit é c nic a De Gr a na da /Pode r Tot a l= 1 3 6 2 0 /4 7 2 6 8=0.28 5535**

Y si es privada, de nuevo se multiplicaría por 2.

Se pide:

a) Construir los programas Lex y Yacc necesarios para almacenar en memoria la información del listado del ministerio. Para ello se suministran los siguientes tipos y variables globales (se supone que no hay más de 20 universidades en el país, y que cada una de ellas posee no más de 10 centros):

```
// Fichero "TabSimb.c"
typedef struct _Centro{
      char nombre[100];
      long titulaciones;
      long alumnos;
      float poder;
} Centro;
typedef struct _Universidad{
      char nombre[100];
      char rector[100];
      int tipo;
      int numeroCentros;
      Centro listaCentros[10];
      long dinero;
      long titulaciones;
      long alumnos;
      float poder;
} Universidad;
Universidad listaUniversidades[20];
short numeroUniversidades;
long presupuesto;
long alumnosPublicos, alumnosPrivados;
long centrosPublicos, centrosPrivados;
long titulacionesPublicas, titulacionesPrivadas;
      Como puede verse, de lo que se trata es de rellenar la tabla listaUniversidades, así como
```
el resto de variables a medida que se reconoce el texto del ministerio.

b) Construir la función global **asignarPresupuesto()** que utiliza las variables globales anteriores para sacar por pantalla el resultado del proceso expuesto en el ejemplo anterior. **Nota**: Véase que los nombre de centros, rectores, etc. aparecen sin las comillas en la salida de nuestro programa.

Para todo lo anterior, puede partirse del siguiente esqueleto de gramática

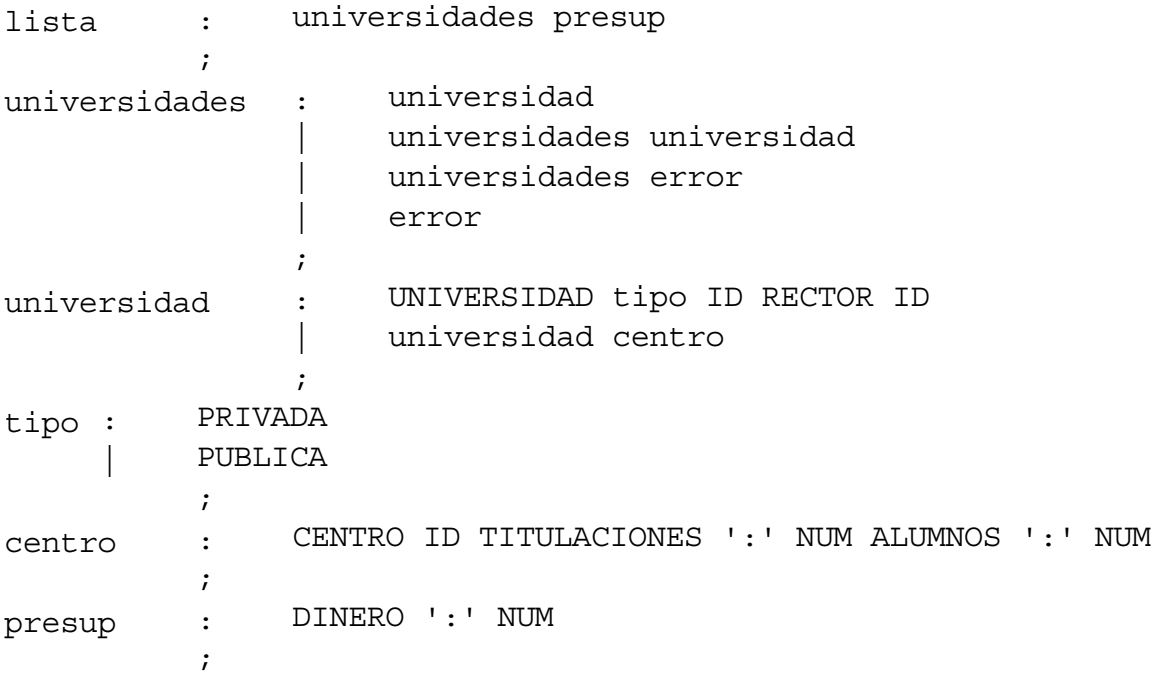